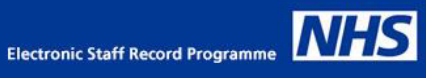

## **NDHT My ESR Portal – How to Set Up Internet Access From Any Device**

Once you have logged onto the ESR Portal for the first time, you can set up access to enable you to log into ESR from a Trust PC, home PC, mobile phone, tablet or App

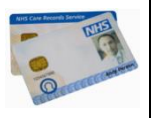

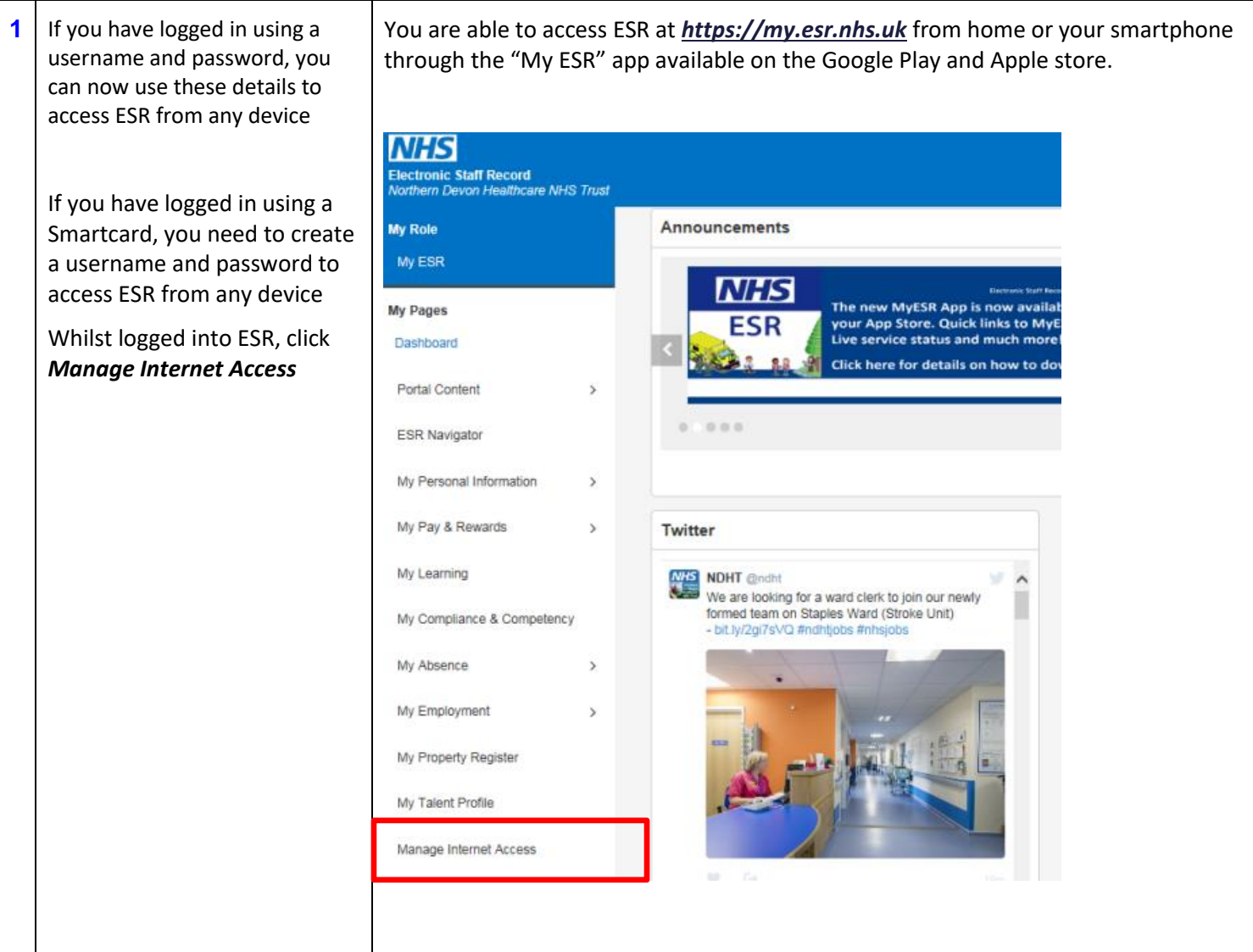

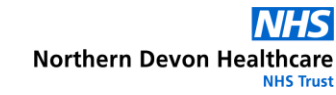

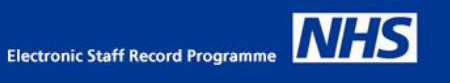

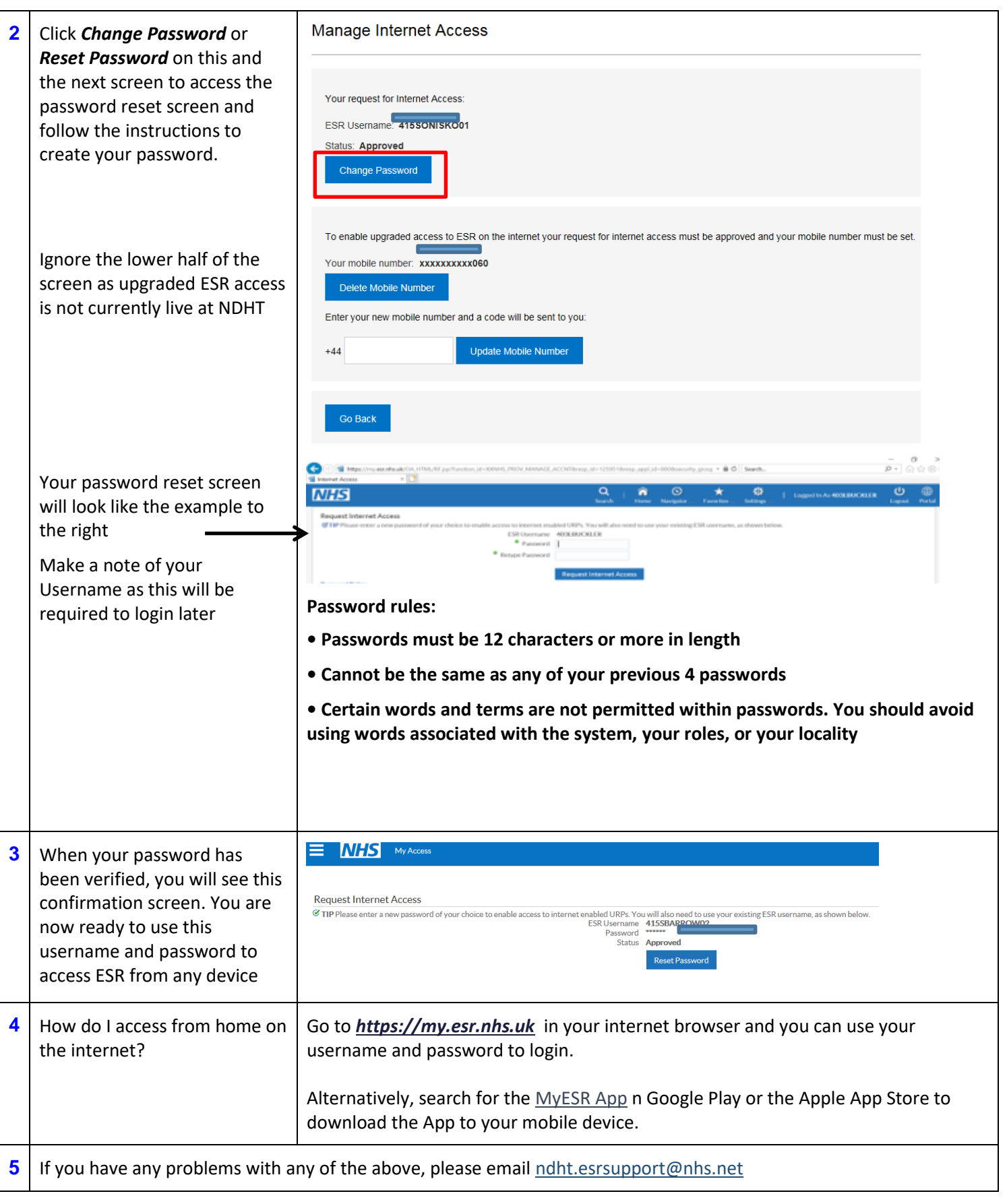